# Adobe Photoshop Updates Download |WORK|

Installing Adobe Photoshop is easy enough, but you'll need to crack it in order to get the full version of it. Cracking Adobe Photoshop is not easy, but it can be done. First, you'll need to download a program called a keygen. This is a program that will generate a valid serial number for you, so that you can activate the full version of the software without having to pay for it. After the keygen is downloaded, run it and generate a valid serial number. Then, launch Adobe Photoshop and enter the serial number. You should now have a fully functional version of the software. Just remember, cracking software is illegal and punishable by law, so use it at your own risk.

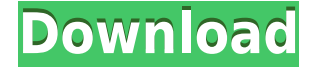

Photoshop is the acknowledged leader of the image-editing world, and it's been that way for a while. It has long been one of the programs that allows me to create both the images for print and the equally critical, but much less glamorous, images I use to illustrate stories and ideas on screen. What's more, Adobe has proven time and again that it can both innovate and improve the program, and improve the program's interface, in one fell swoop. Maps are a giant part of life here in the U.S. and around the world. Google Maps, along with the features in *Goo.gl*, have made it easy to print out directions. But many businesses would love to see a comprehensive, authoritative digital map of where all the stores, offices, and other businesses are located. That's what Google Maps is now starting to offer, and it's useful for building routes and roads, comparisons for location, and directions. Browsing and manipulating your photos—saved as Adobe Lightroom Classic Collections—is as easy as software used to be. You can import images from back-up drives, get reminders when new files arrive, drag and drop images for batch operations, and move images around in collections. For advanced tasks, you no longer need to dive into different libraries. In the world of business and enterprise software, the threshold to move from idea generation to actual execution can mean the difference between an innovative and effective piece of software and a useless, failed or expensive, project. We've researched more than 100 enterprise apps, comparing everything from functionality, pricing, ease of use, and interoperability to ease of implementation.

## **Download Photoshop 2022 ()Torrent License Keygen 64 Bits {{ Latest }} 2022**

Fun learning the ropes of Adobe Photoshop isn't too bad. Photoshop has bountiful features and unquestionably, it's a great help with its array of selection tools. However, even if you're fully versed with Photoshop, there are times when doing more beyond the traditional selection tools of the normal editions and CS6 is important so as to get the edge on your final products. Here are a few more selection tricks that can help you produce your best and most successful project. From using filters to dodging and burning so you can get glossy or aged effects on your photos with ease.

#### **Academy of Geeetedeisgn courses**

Anyone looking at the various courses on Adobe's website will see that there are so many to choose from. Whether you're looking to learn a new skill or brush up on a familiar one, an Adobe course should be the first course of business. With hundreds of courses and hundreds of ways to learn, the only way you can be sure to find the right course is to dig into as many courses as you can and see which one feels right for you. As for myself, I've taken a 5-day Photoshop Hands on course with a tutor, an online course which covers basic through advanced concepts, and several online video courses on video editing and graphic design. Given this program they have actually decided to split it into three different categories that are Photography, Web, and DIT. Photography is the category that most people will see. Photoshop Camera is the new version of the program we are testing with a new user interface. The interface has a new way to navigate the program and also create new images.

### With Photoshop there are circles and there are layers.

Some may think that Photoshop does not have layers which is correct. However, it is a completely different concept. The important thing that you should know about layers is that they are objects that can be placed on top of others. Surrounding these objects are the layers. You can create as many layers as you want by pressing the '+' key and this is how you get your photo editing process. A photo will have layers on top of layers. So to continue let's pretend that you take a picture of the beach because it is summer. You can add a few different objects on top of each other such as sand, sun, sea, and sky. If you want to add an object on top of those, then you can add another layer and add your fish. If you have three layers, then you will have objects on top of objects on top of layers. This is the basic of Photoshop. If any of this is too confusing you can click on the "What's New in Photoshop CC" link here to see what new features have come out. 933d7f57e6

## **Photoshop 2022 () Incl Product Key Serial Number {{ updAte }} 2023**

"These are some of the most important features of Photoshop that enable user collaboration, accuracy, and scalability in the final project," said Adams Thompson, senior director of Adobe Machine Intelligence. Mastering Photoshop is key to learning full effect image editing skills. There are various types of settings and tools you can use that help you achieve the results you want in Photoshop. Basically, there are two types of commands you can issue to develop your Photoshop skills. These are the Layer Settings and Motion Tracking Tools. Think of them as the ground and air, your eyes and Photoshop. This book will equip you with all that you need to know to master Photoshop. Changes in Photoshop have been so rapid that even seasoned Photoshop users are sometimes confused by the constant stream of new features. Whether you are a beginner, aspiring to higher capabilities, or simply just want to familiarize yourself with the newer tools that have made these changes possible, this book will provide you with the tools to get the most out of Photoshop. Adobe Photoshop is a complete tool for raster image editing. It is a powerful tool that will help you make books, magazines, websites, and other print products. You can edit the style/look of your files by applying a variety of popular Photoshop tools. Don't like your final product without a white border? You can easily adjust the size/shape of that canvas to remove it. If you want to take your skills to the next level, you can upgrade your Photoshop skills with our Photoshop extension, Adobe Photoshop Elements. You'll learn all that the expert Photoshop users know. You can add the artistic effects back to your images; improve clarity and gradients in addition to removing unwanted objects; and layer styles with the same graphic tools used by professional photographers.

photoshop camera raw 6.7 update download photoshop download for ubuntu 20.04 photoshop download for ubuntu photoshop free download ubuntu photoshop free download uptodown how to download photoshop on ubuntu photoshop portable ubuntu download download photoshop cs6 portable ubuntu download adobe photoshop touch uptodown download photoshop touch uptodown

2) 3D tools: Bring 3D modeling to your design. Change 3D in Photoshop or vector to 3D in Photoshop, easily share your studies and combine them into one scene better than ever. 3D workspace allows to choose from the more than 100 Photoshop 3D presets for 3D animations. 8) Smart Brushes: The ability to apply a user-defined adjustment simultaneously to all the selection items in a layer or selection. You can now apply a preset adjustment to all the pixels in a selected layer, or multiple selected layers. You can apply an adjustment to the selection or the actual pixels in a layer. Adjustments can include: colorise, burn, dodge/burn, dodge/dodge/burn, soften, hue/saturation, contrast, saturate, vibrance, gamma, invert, and etc. Thus, Photoshop is still among the leading software for photo editing. Previously, Photoshop was the most popular photo editing tool. A majority of photo editing software is based on Photoshop's API, but at the same time, Adobe is making a shift. In the coming updates, Photoshop is working on a new GPU-based feature called Element 19. This will help people to switch from Photoshop to Photoshop Elements once they have a fully prepared work to show to their clients. Currently using Photoshop is not a rocket science. However, for photo editing, Adobe Photoshop is the best software now and it will always be. However, this tool can make your design stunning with the new added feature. Thus, we can say that the new features can change photography as we know it.

Adobe Photoshop is a great feature packed software which enables you to develop and create your image quickly and easily. It comprises different features like remove shadow, remove blemish, enhance details, colorize black or white, make text & calligraphy, change background color, add borders and frames, convert PSD to another format and much more. In the case of the Photoshop Elements, it can edit your picture efficiently with a wide range of tools. You can also make changes to your picture like: change the brightness and color of the image; remove blemishes from your picture; adjust the color of the picture; widen or narrow the picture; remove noise, repair damaged images, ensure dynamic range, add layers, correct red-eye, and much more. You can make text on your image as well. All of these tools make your picture easy to manage and ready for sharing. How to download the Photoshop software? The free software is available online with no registration. Adobe also gives the opportunity to download the software on different devices. There are many other features of the software such as seamless images, seamless online services and so on. At the same time it is an important software to create and edit professional images. View and experience Photoshop in hands-on and interactive lessons designed by professional retouchers, designers, photographers, and artists. Learn all you need to know about the full Adobe Photoshop experience. Screenshots, illustrations, and graphics accompany the book chapters to clearly illustrate all the concepts while providing the payoff you're looking for.

<https://opensea.io/collection/ex0-dark-moon-torrent-download-full-high-quality> [https://opensea.io/collection/extratorrents-hollywood-movies-in-hindi-free-free](https://opensea.io/collection/extratorrents-hollywood-movies-in-hindi-free-free-)<https://opensea.io/collection/hd-online-player-youtube-download-bester-error-get> <https://opensea.io/collection/dilbolehadippa1fullmovieinhindimp4download-hot> <https://opensea.io/collection/vu-solo-clone-image-download-work> <https://opensea.io/collection/ikea-katalog-2002-pdf-download-top> [https://opensea.io/collection/adobe-muse-cc-2018-v201810266-x64-crack-hot-setup](https://opensea.io/collection/adobe-muse-cc-2018-v201810266-x64-crack-hot-setup-)[https://opensea.io/collection/world-wide-web-design-with-html-c-xavier-pdf-free](https://opensea.io/collection/world-wide-web-design-with-html-c-xavier-pdf-free-)<https://opensea.io/collection/k53-rtg-4shared-hot> <https://opensea.io/collection/runtime-getdataback-simple-601-final-key-serial-ke> <https://opensea.io/collection/fixed-download-grachi-season-2-episodes>

With every new version, Photoshop is developed, from a simple small photo editing tool to an industry-leading software that changed the global graphic designing and multimedia industries standards. Every new version has some new features introduced, but there are a few tools that are being tested with time and remain sturdy and highly important to the designers. Here are some tools and features that are proved as the best of Adobe Photoshop: LOS ANGELES--(BUSINESS WIRE)-- Today, Adobe (Nasdaq:ADBE) announced at Adobe MAX – the world's largest creativity conference – new innovations in Photoshop that make the world's most advanced image editing application even smarter, more collaborative and easier to use across surfaces. Share for Review (beta) enables users to conveniently collaborate on projects without leaving Photoshop, and new features make editing images in a browser far more powerful. Additionally, the flagship Photoshop desktop app adds breakthrough features powered by Adobe Sensei AI, including selection improvements that enhance the accuracy and quality of selections, and a one-click Delete and Fill tool to remove and replace objects in images with a single action. Adobe (Nasdaq:ADBE) is changing the way the world creates and communicates. From rich and engaging experiences loved by consumers to powerful solutions for growth and engagement across every business in every market, Adobe leads the industry in serving the world's creative needs with award-winning graphics, design, video, design and marketing software, products, services and business solutions. For more information visit www.adobe.com . Twitter: @AdobeCS .

Photographer/videographer Millie Brown is the author of Lightroom: The Darkroom Toolkit. Active in the image-editing world for over a decade, she's voraciously collected information on the latest tools and techniques, and regularly blogs and podcasts about her experiences. Adobe Photoshop is simply the most powerful and best-loved tool available for photo editing. This fast tutorial for beginners will bring you through the basics of saving, enhancing, and outputting your images. A professional illustrator, photographer, and before that, a fashion designer… Angela McDermott uses her illustration to create online design tools for the 21st century. She is the author of Photoshop Elements: The Darkroom Photoshop TUTO. Photoshop plugins are one of the most exciting new technologies in the software industry. Plugins provide users with access to capabilities that are beyond the scope of standard Photoshop tools. These extensions leverage the creativity and expertise of the community and can provide photographers, artists, and designers with powerful new tools. Plugin authors develop these extensions for Adobe ourselves, and they're free for everyone. Now, you can create and manage library assets online with Photoshop CC. If you're creating a new project, you can use presets to start each project as quickly as possible. The Preset Manager enables you to fine-tune built-in presets to suit your specific style and can be easily modified to create a customized preset.